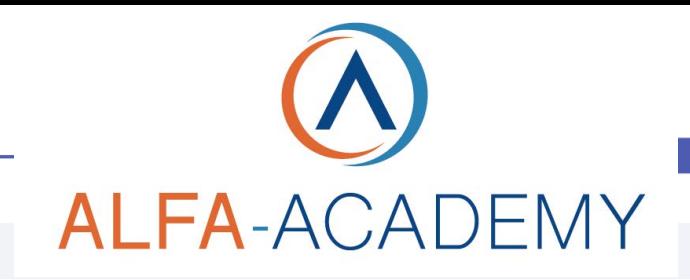

## SOSTENIBILITÄ

### *Strumenti per una economia a basse emissioni per le imprese*

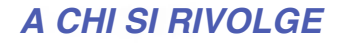

Il corso è rivolto a coloro che vogliono acquisire le moderne competenze trasversali utili a sviluppare e gestire un modello economico sostenibile, in grado di analizzare i benefici delle attività produttive sia dal punto di vista della crescita economica che dell'impatto sociale ed ambientale.

#### *OBIETTIVI*

L'obiettivo del corso è quello di approfondire i concetti e le sfide lanciate dalla Commissione della Comunità Europea per favorire la transizione al modello economico circolare, abbassando i consumi di carbonio e favorendo gli investimenti per la creazione di nuovi posti di lavoro con competenze professionali specifiche

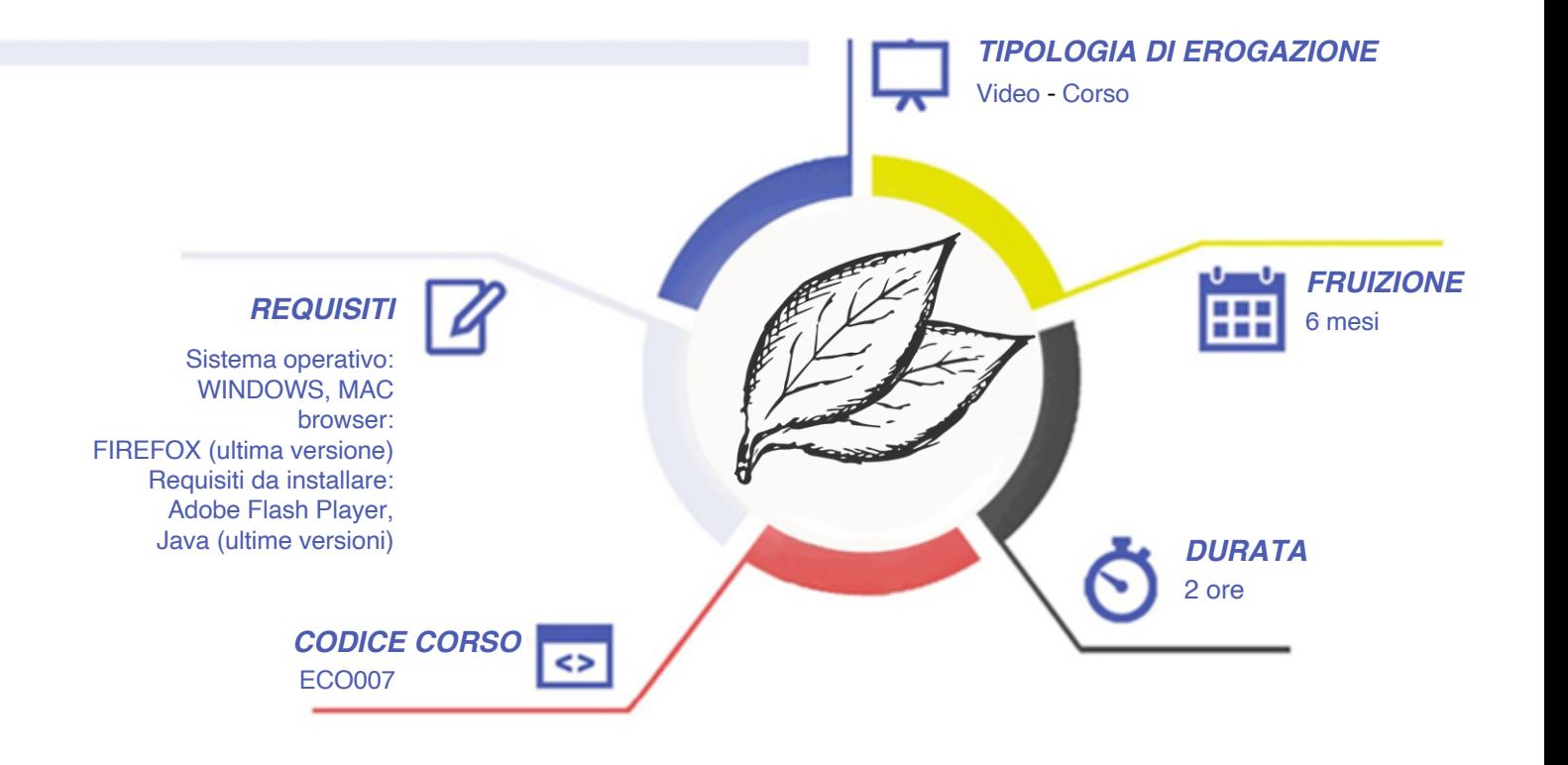

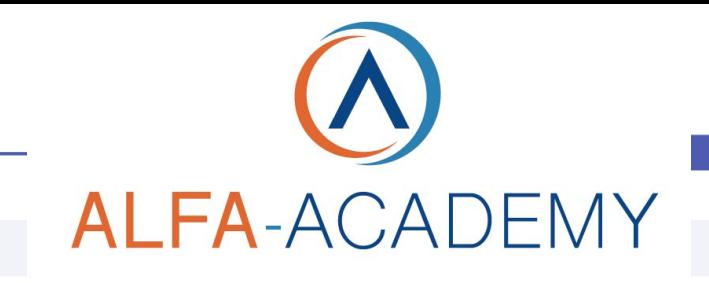

# SOSTENIBILIZ

#### *CONTENUTI*

- Le principali sfide per l'Europa
- Innovazione a bassa intensità di carbonio
- Investire in un futuro a bassa intensità di carbonio
- Modelli e strumenti per la transizione

#### *ESERCITAZIONI*

All'interno del corso vi sarà un momento finale di verifica avente come oggetto domande attinenti all'argomento appena trattato. In caso di risposta errata, l'utente non potrà proseguire o concludere la formazione se non affrontando nuovamente il momento di verifica.

#### *SUPERAMENTO*

Una volta seguite tutte le lezioni proposte nella loro interezza di tempo è possibile ottenere l'attestato di superamento del corso. Gli attestati conseguibili sono nominali per singolo corso ed è possibile ottenerli solo al corretto completamento del momento formativo e di verifica finale.

#### *CERTIFICAZIONI*

Al termine del corso sarà rilasciato un certificato di frequenza che attesta i moduli e i contenuti sviluppati nel percorso formativo.

#### *I VANTAGGI DELL'E-LEARNING*

*- Risparmio in termini di tempi/costi - Piattaforma AICC/SCORM 1.2 conforme agli standard internazionali*

*- Accessibilità ovunque e in ogni momento - Possibilità di rivedere le lezioni anche dopo aver terminato il corso*